Hp [Photosmart](http://afile.westpecos.com/doc.php?q=Hp Photosmart D110 Printer User Manual) D110 Printer User Manual >[>>>CLICK](http://afile.westpecos.com/doc.php?q=Hp Photosmart D110 Printer User Manual) HERE<<<

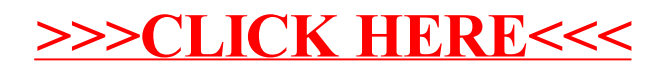